# **1xbet saque via pix**

- 1. 1xbet saque via pix
- 2. 1xbet saque via pix :gw online casino
- 3. 1xbet saque via pix :grupo vip de apostas grátis

# **1xbet saque via pix**

#### Resumo:

**1xbet saque via pix : Descubra o potencial de vitória em mka.arq.br! Registre-se hoje e reivindique um bônus especial para acelerar sua sorte!** 

contente:

1. Descobrindo a 1xbet Android APK: Foi interessante descobrir que o usuário encontrou o aplicativo por meio de uma pesquisa on-line e que só teve que habilitar a instalação de aplicativos desconhecidos em 1xbet saque via pix seu celular para baixar o aplicativo.

2. Começando a Usar a 1xbet Android APK: A primeira experiência com a utilização do aplicativo foi positiva, visto que houve uma variedade de esportes, competições e opções de apostas disponíveis.

3. Minhas Experiências com a 1xbet Android APK: O aspecto positivo foi o bónus inicial que o usuário recebeu depois do depósito. No entanto, enfrentou algumas dificuldades técnicas ao contactar a equipe de suporte ao cliente e sugere que a empresa inclua o português como opção de idioma no aplicativo.

4. Conclusão: Em geral, é recomendável utilizar a 1xbet Android APK, uma vez que funciona rapidamente, é intuitivo e oferece um grande número de mercados para manter as coisas interessantes.

Além disso, foram fornecidas respostas para algumas perguntas frequentes (FAQs) úteis, tais como a segurança em 1xbet saque via pix fazer uso do aplicativo, a existência de bónus para iniciantes e se o aplicativo está disponível em 1xbet saque via pix português. 2x 1xbet: Todo o Guia para Apostas Esportivas

=====================================

Aumente suas chances de ganhar nas apostas esportivas com a promoção 2x 1xbet. Essa oferta exclusiva duplica seu primeiro depósito em 1xbet saque via pix até 100€, dando-lhe um total de 200€ para começar a apostar.

O que é a promoção 2x 1xbet?

----------------------------

A promoção 2x 1xbet é uma oferta de boas-vindas para novos clientes do site de apostas esportivas 1xbet. Quando você se inscreve e faz seu primeiro depósito, o site dobrará esse valor em 1xbet saque via pix até 100€, fornecendo-lhe fundos adicionais para começar a apostar. Isso significa que se você depositar 50€, você receberá outros 50€ gratuitos, dando-lhe um total de 100€ para começar.

Como usar a promoção 2x 1xbet?

-----------------------------

Para usar a promoção 2x 1xbet, siga esses passos simples:

- 1. Crie uma conta no site 1xbet.
- 2. Faça seu primeiro depósito usando um método de pagamento elegível.
- 3. A promoção será automaticamente aplicada à 1xbet saque via pix conta.
- 4. Comece a apostar com seus fundos adicionais.

Termos e condições

-------------------

Como qualquer oferta de promoção, a promoção 2x 1xbet está sujeita a termos e condições. É

importante ler e entender esses termos antes de se inscrever. Alguns dos principais termos e condições incluem:

\* A promoção está disponível apenas para novos clientes.

\* O valor máximo da oferta é de 100€.

\* A oferta é válida por um período limitado.

\* A oferta é limitada a um por cliente, endereço de e-mail, número de telefone, cartão de crédito ou conta bancária.

\* A oferta não pode ser usada em 1xbet saque via pix conjunto com outras promoções. Conclusão

----------

A promoção 2x 1xbet é uma ótima oportunidade para aumentar suas chances de ganhar nas apostas esportivas. Com fundos adicionais para começar, você pode apostar em 1xbet saque via pix uma variedade de esportes e eventos, aumentando suas chances de ganhar. Então, se você está procurando um novo site de apostas esportivas, dê uma olhada na promoção 2x 1xbet.

# **1xbet saque via pix :gw online casino**

s carteira de e-carteiras são conhecidas por 1xbet saque via pix segurança e velocidade, tornando-as

escolha popular entre os usuários. Transferências bancárias: Você pode retirar seus dos diretamente para 1xbet saque via pix conta bancária. Embora seja seguro, pode demorar mais do que

tros métodos. O método mais seguro para retirar com 1 xbet de qualquer lugar, incluindo o LinkedIn. wwwlink

### **1xbet saque via pix**

O 1xbet é uma plataforma popular de apostas esportivas que oferece altas odds e um serviço ao cliente 24 horas por dia. Agora, você pode usar o aplicativo 1xbet em 1xbet saque via pix seu iPhone ou iPad e fazer suas apostas de forma rápida e fácil.

#### **Passo a passo para instalar o aplicativo 1xbet no seu iPhone:**

- 1. Abra a Apple Store em 1xbet saque via pix seu iPhone ou iPad e procure por "1xBet".
- 2. Clique no botão "Obter" para instalar o aplicativo em 1xbet saque via pix seu dispositivo.
- Se você está fazendo isso pela primeira vez, você precisará fazer o login em 1xbet saque 3. via pix 1xbet saque via pix conta Apple ou criar uma.
- 4. Após a instalação, abra o aplicativo e faça login em 1xbet saque via pix 1xbet saque via pix conta 1xbet ou cadastre-se se ainda não tiver uma conta.
- 5. Depois de entrar, você poderá selecionar seus esportes preferidos e começar a fazer suas apostas.

### **As vantagens de usar o aplicativo 1xbet no seu iPhone:**

- O aplicativo é compatível com dispositivos iOS 9.0 ou superior.
- Você pode experimentar altas odds em 1xbet saque via pix milhares de eventos esportivos todos os dias.
- É possível acompanhar os resultados dos jogos em 1xbet saque via pix tempo real e fazer apostas ao vivo.
- O aplicativo é seguro e confiável e utiliza criptografia SSL de ponta a ponta para garantir a

segurança dos seus dados.

Há um bônus de boas-vindas para novos jogadores e promoções especiais regulares para os ● jogadores existentes.

#### **O que é preciso lembrar ao usar o aplicativo:**

- É importante apostar com responsabilidade e nunca apenas pela emoção do momento.
- Certifique-se de ler e entender todos os termos e condições antes de fazer uma aposta.
- O aplicativo pode consumir uma quantidade considerável de dados móveis, então é recomendável usar o Wi-Fi quando possível.
- Além disso, é preciso verificar se suas configurações de segurança do celular estão corretas para evitar qualquer problema.

#### **1xbet saque via pix Resumo:**

O aplicativo 1xbet é uma ótima opção para quem quer aproveitar as melhores odds em 1xbet saque via pix esportes e fazer suas apostas de forma rápida e fácil.

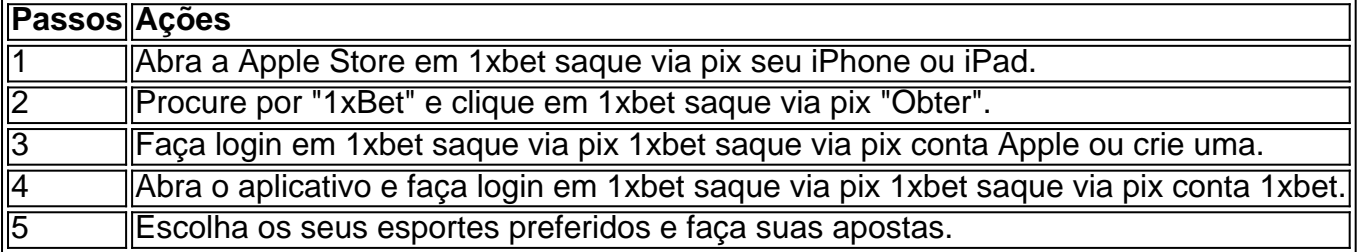

1xbet saque via pix Dicas:

Certifique-se de ler e entender todos os termos e condições antes de fazer uma aposta.

Aposte com responsabilidade e nunca apenas pela emoção do momento.

Seo 1xbet saque via pix segurança das informações e dos dados está garantida.

# **1xbet saque via pix :grupo vip de apostas grátis**

# **Fale conosco: contatos da nossa equipe no Brasil**

Envie suas dúvidas, críticas ou sugestões para a nossa equipe através dos contatos abaixo:

## **Contato por telefone**

Telefone: 0086-10-8805-0795 (disponível durante horário de trabalho)

## **Contato por email**

Email: {nn}

## **Horário de atendimento**

De segunda a sexta-feira, das 9h às 17h (UTC-3)

Subject: 1xbet saque via pix Keywords: 1xbet saque via pix Update: 2024/8/5 8:38:50